## **Program**

The bootstrap loader contains two locations which are modified by reading the input: the first is a pointer to the buffer in which to place data being read in; the second is a branch back to the beginning of the data input loop.

The program starts with the pointer set to itself, so the blank leader at the start of the data for the bootstrap loader (originally contained on paper tapes) starts with a special leader code which causes this to be left un-changed.

The buffer pointer is then modified to point it slightly before the bootstrap loader in memory, so at the end of the load the newly loaded code then progressively overlays the first several instructions of the bootstrap loader itself, finally patching the buffer pointer to point at the branch instruction, which is then modified to jump to the newly loaded code.

## **Code**

This is the actual bootstrap program:

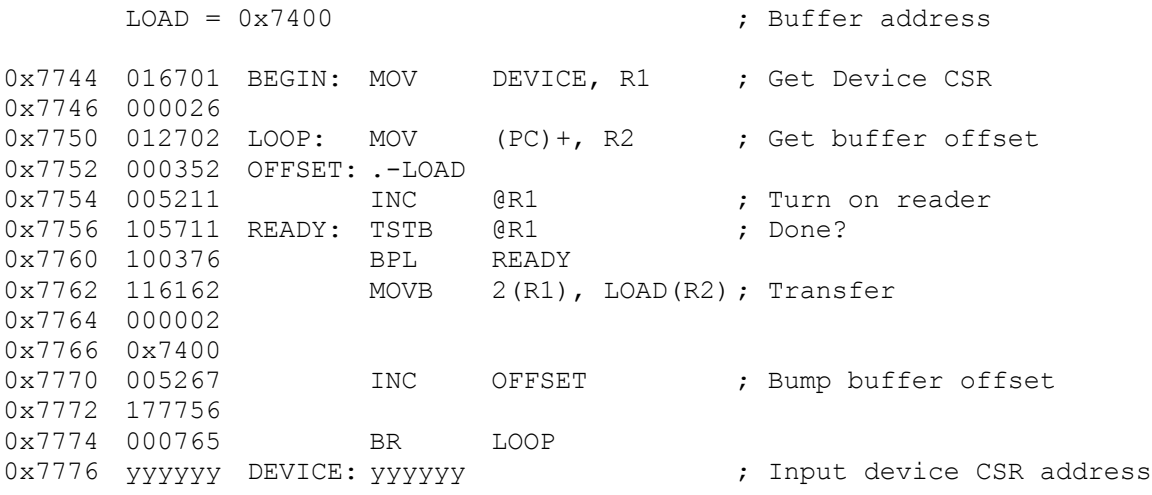

## **Bootstrap Loader format**

The format of boostrap loader input is as follows:

- Leader (all bytes 0351)
- Load offset (1 byte)
- Program to be loaded (up to 0344 bytes)
- Copy of boostrap loader (first 6 bytes)
- Offset to branch (1 byte)
- Branch modification (1 byte)